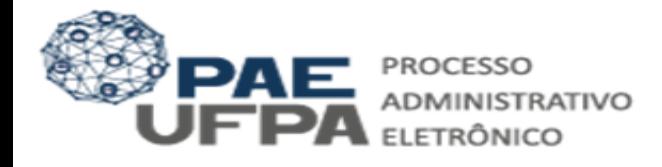

## **Guia para Inscrição no Programa de Auxílio a Qualificação (PROQUALI)**

O presente documento tem o objetivo de orientar docentes e técnicos quanto aos procedimentos necessários para inscrição no Programa de Auxílio a Qualificação dentro do SIPAC**.**

## **1. Entrar no Sistema.**

1.1. Para entrar no SIPAC você utiliza as mesmas credenciais do SIGAA.

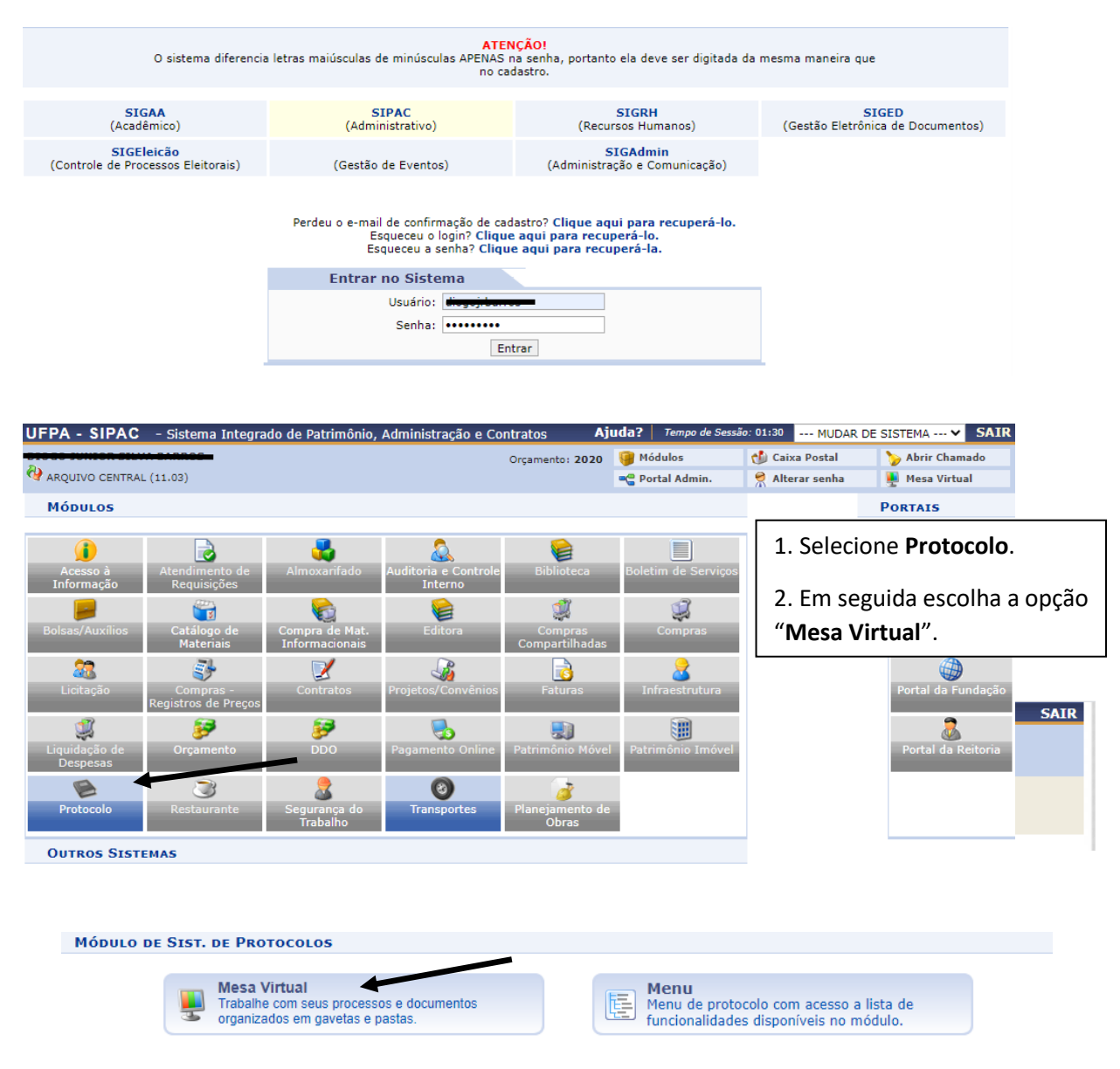

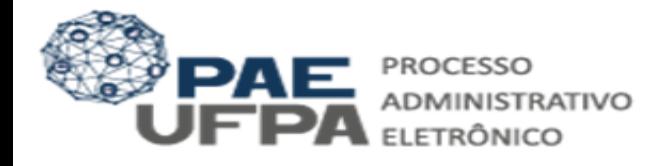

 $\overline{a}$ 

## **2. Cadastrar o Documento.**

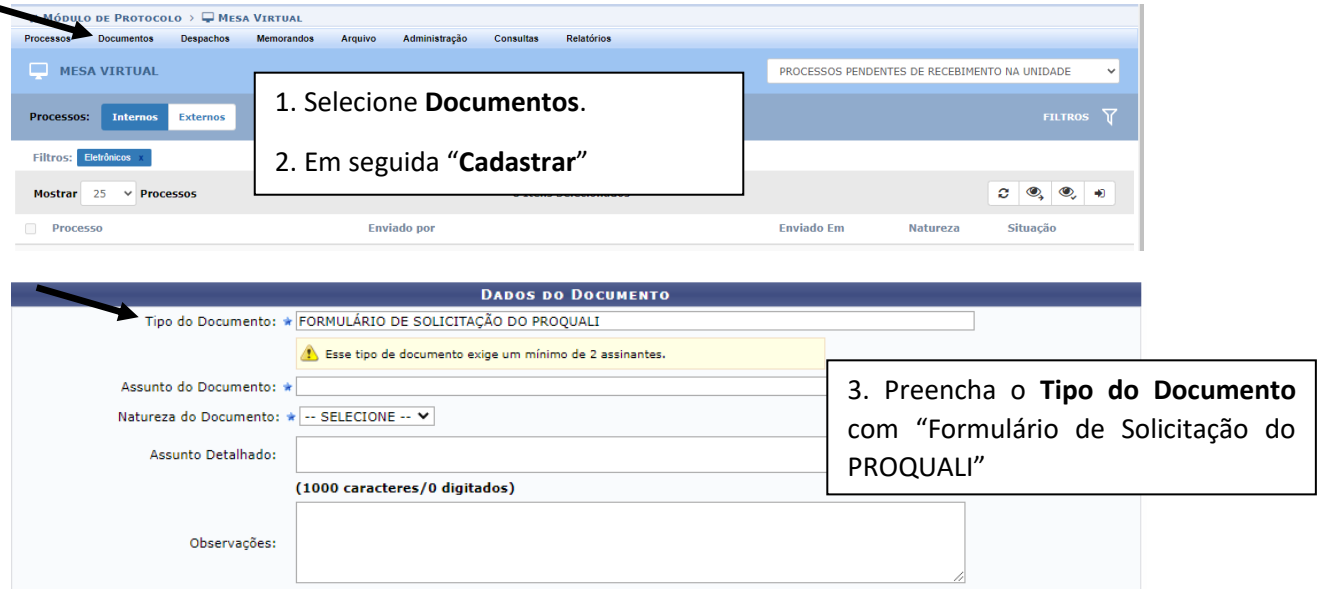

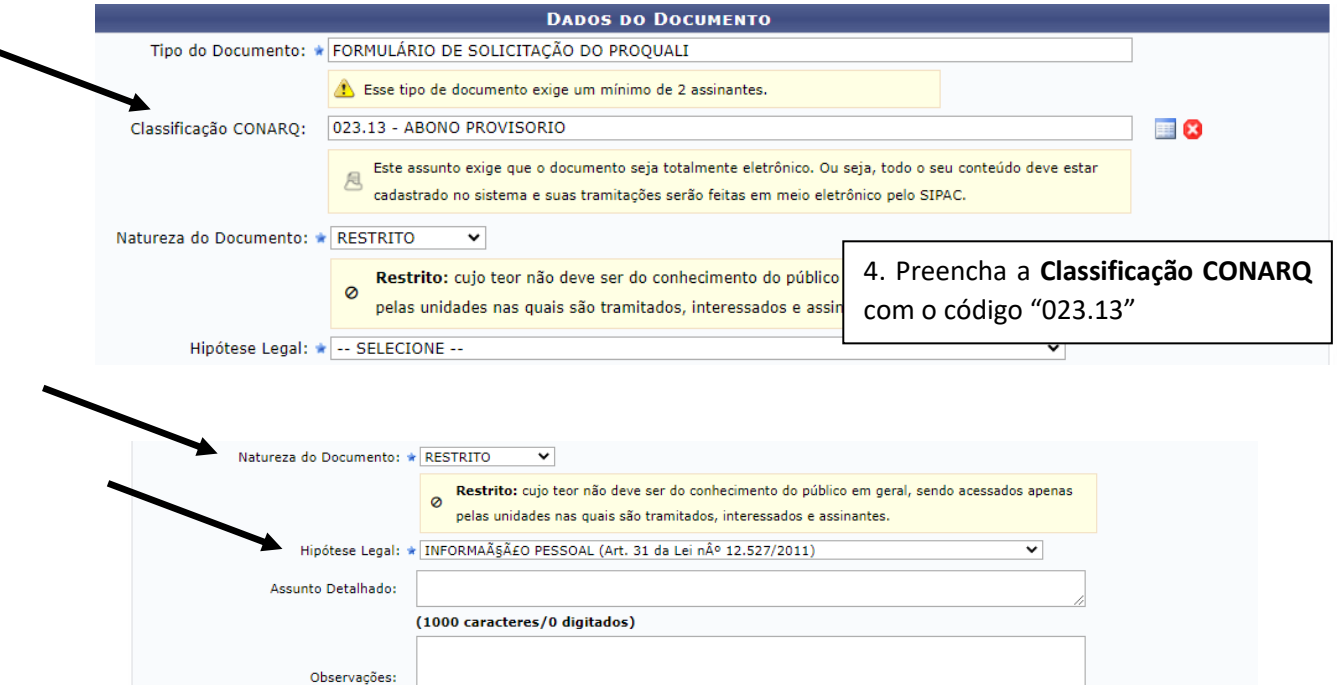

(700 caracteres/0 digitados)

5. Classifique a **Natureza do Documento** como "Restrito" e quanto a **Hipótese Legal** como **"Informação Pessoal"**

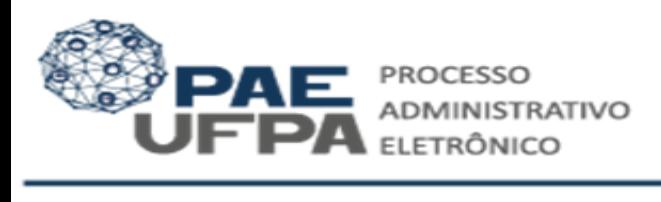

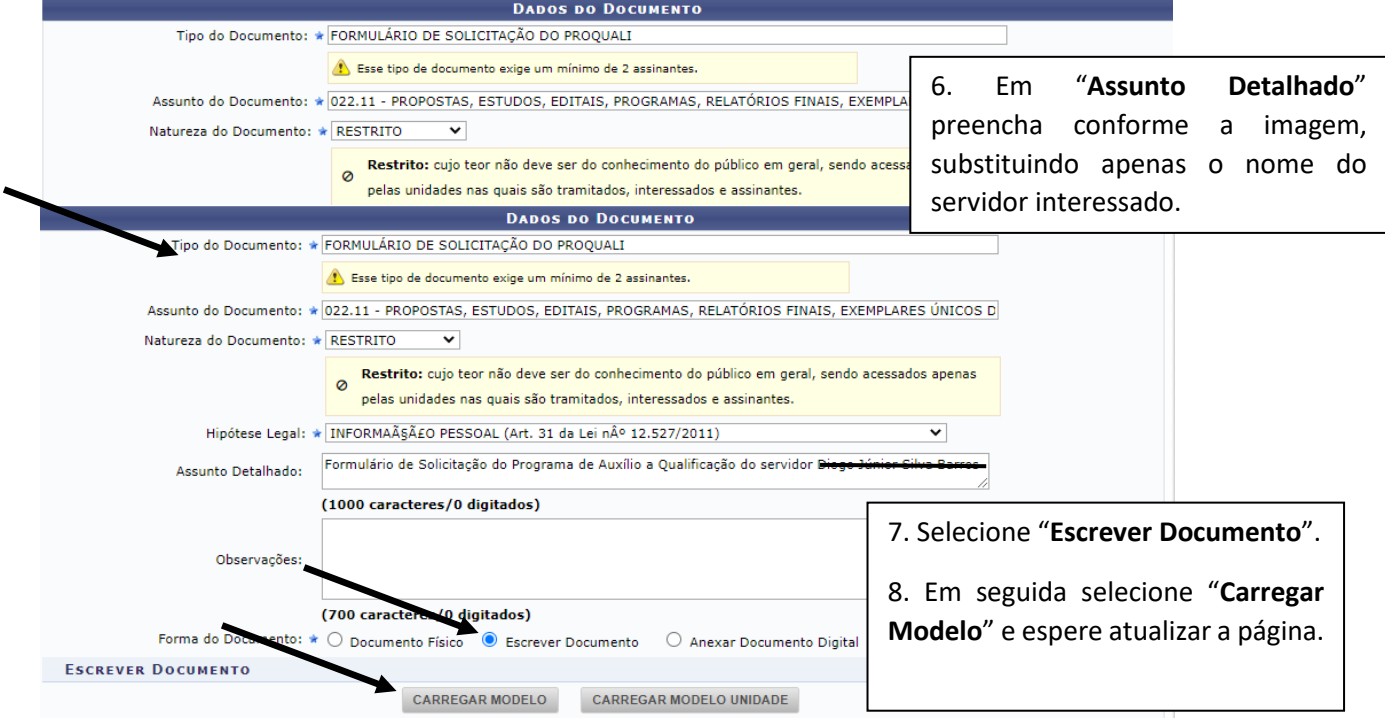

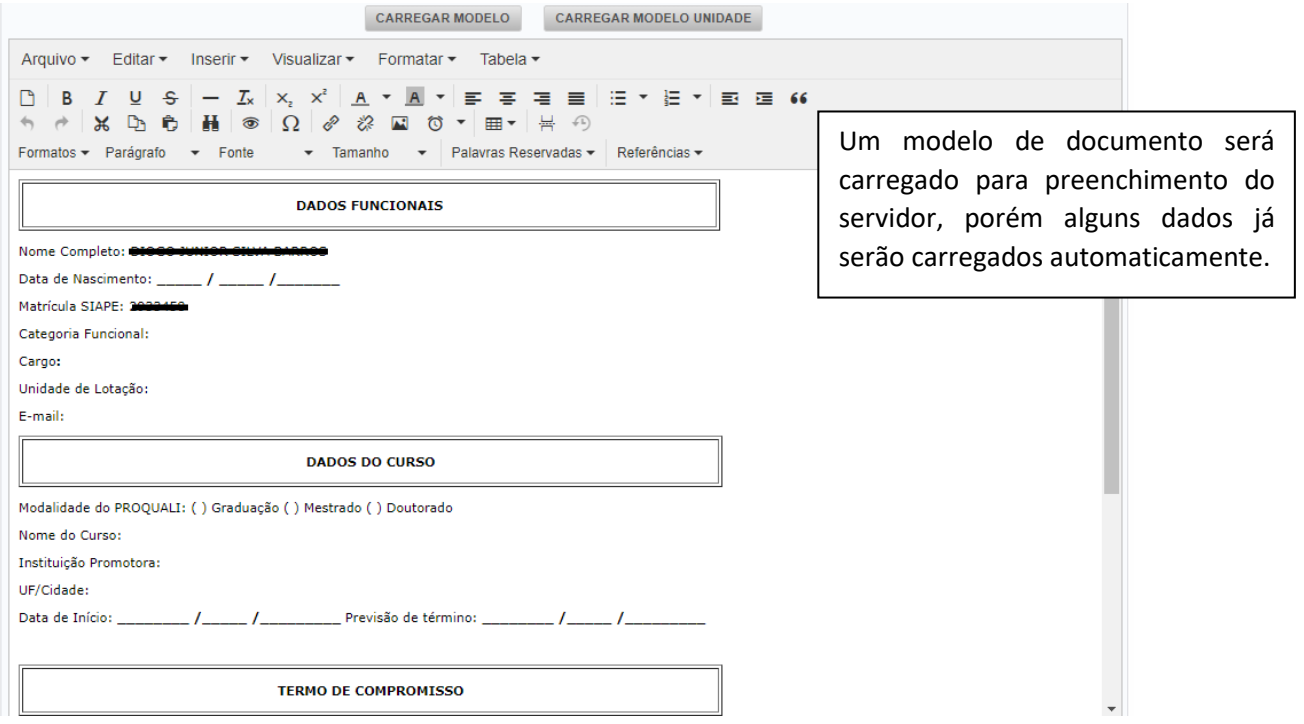

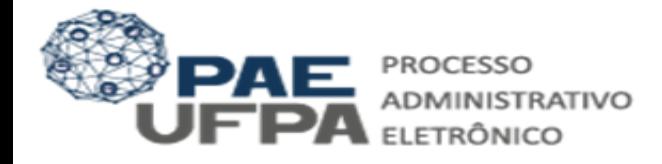

**Observação 1:** Verifique se todos os dados necessários estão preenchidos antes de finalizar o documento.

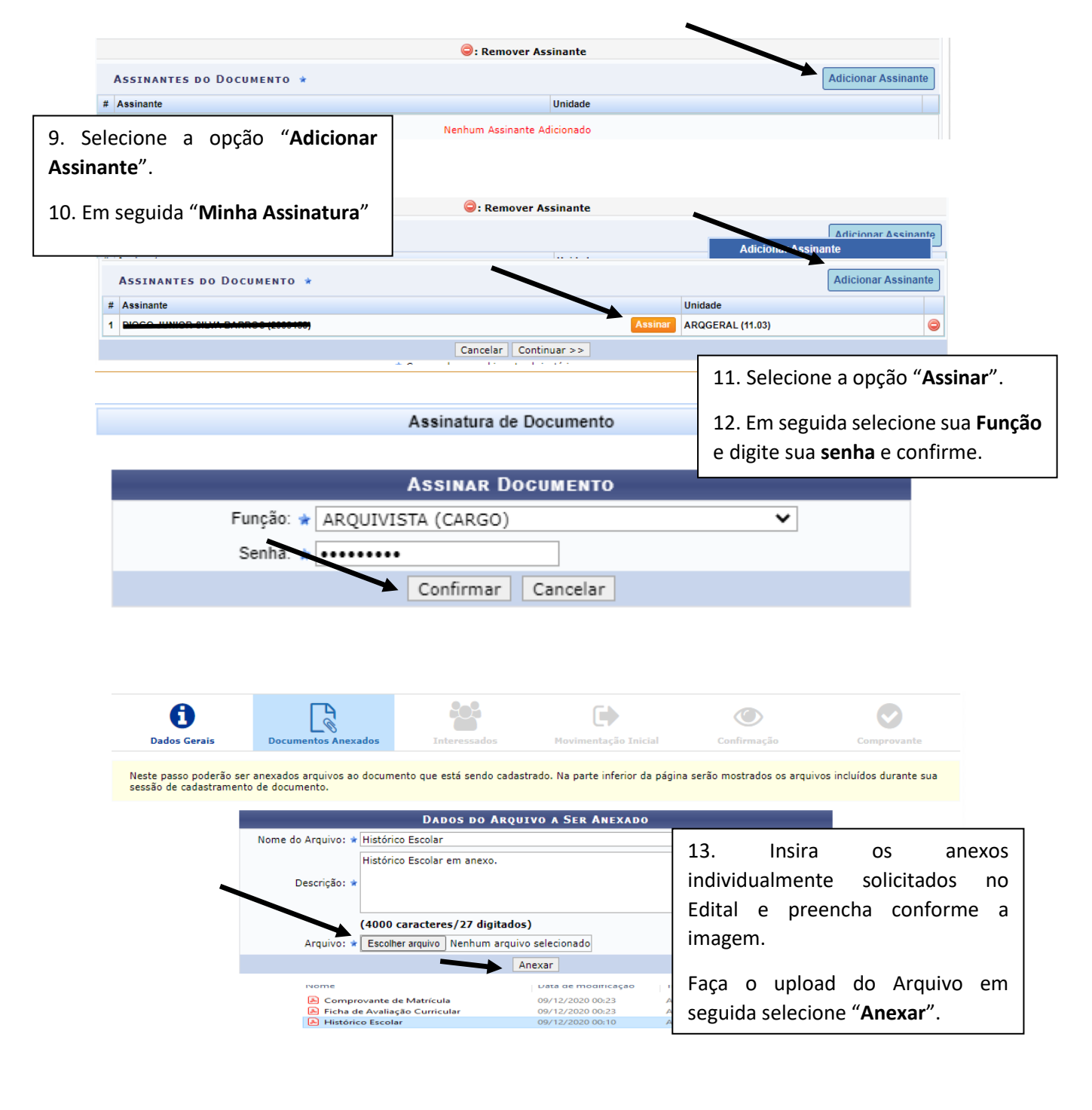

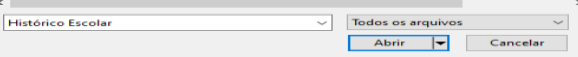

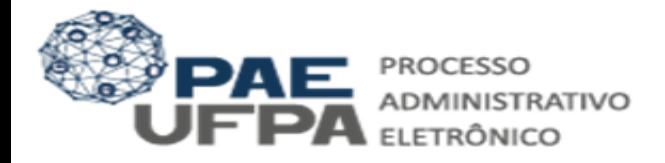

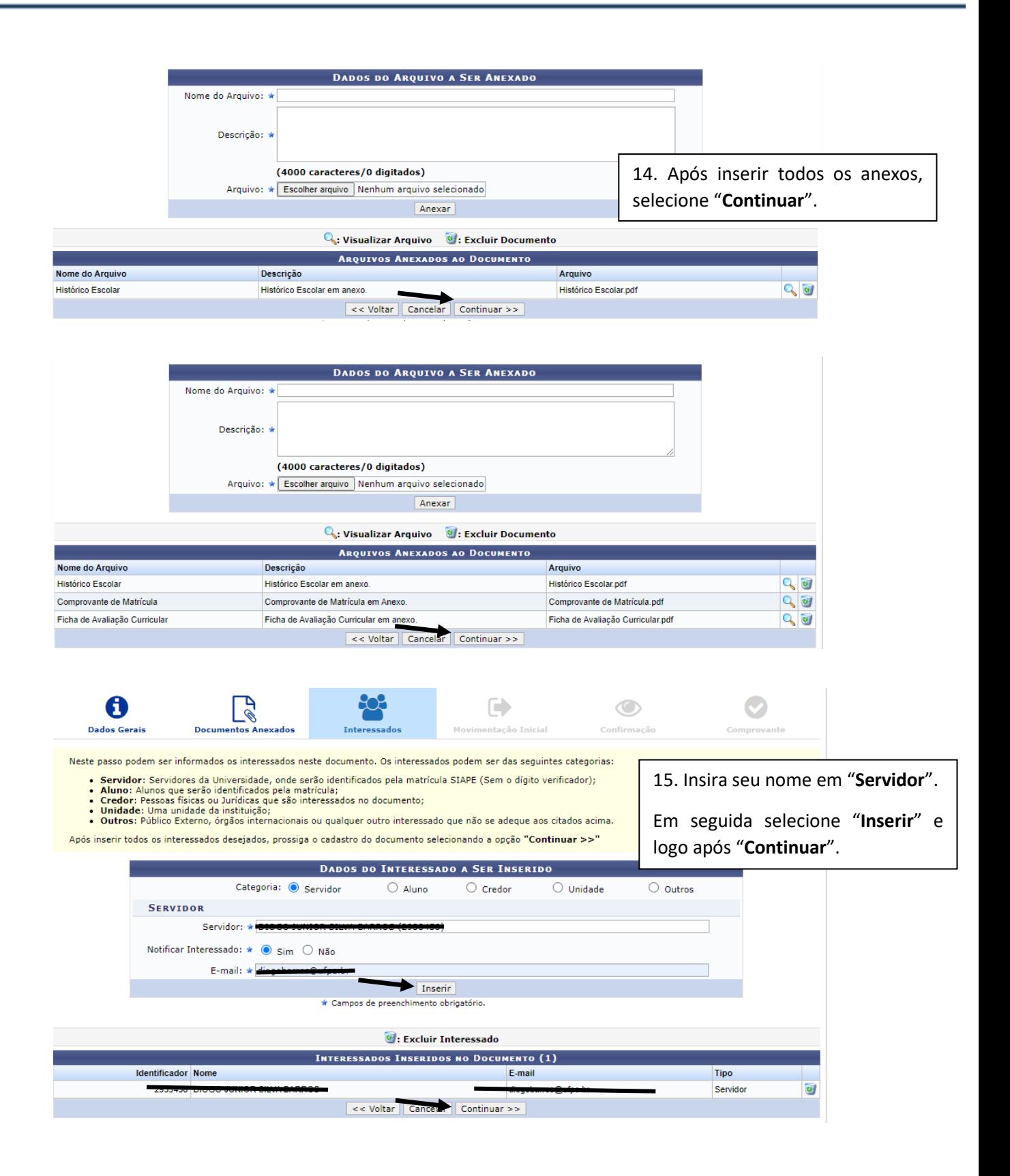

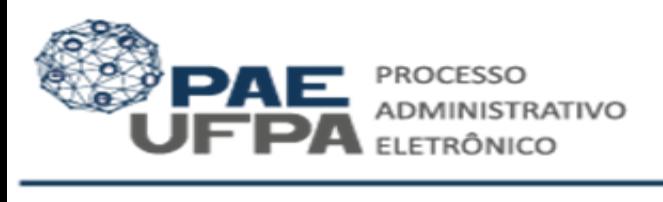

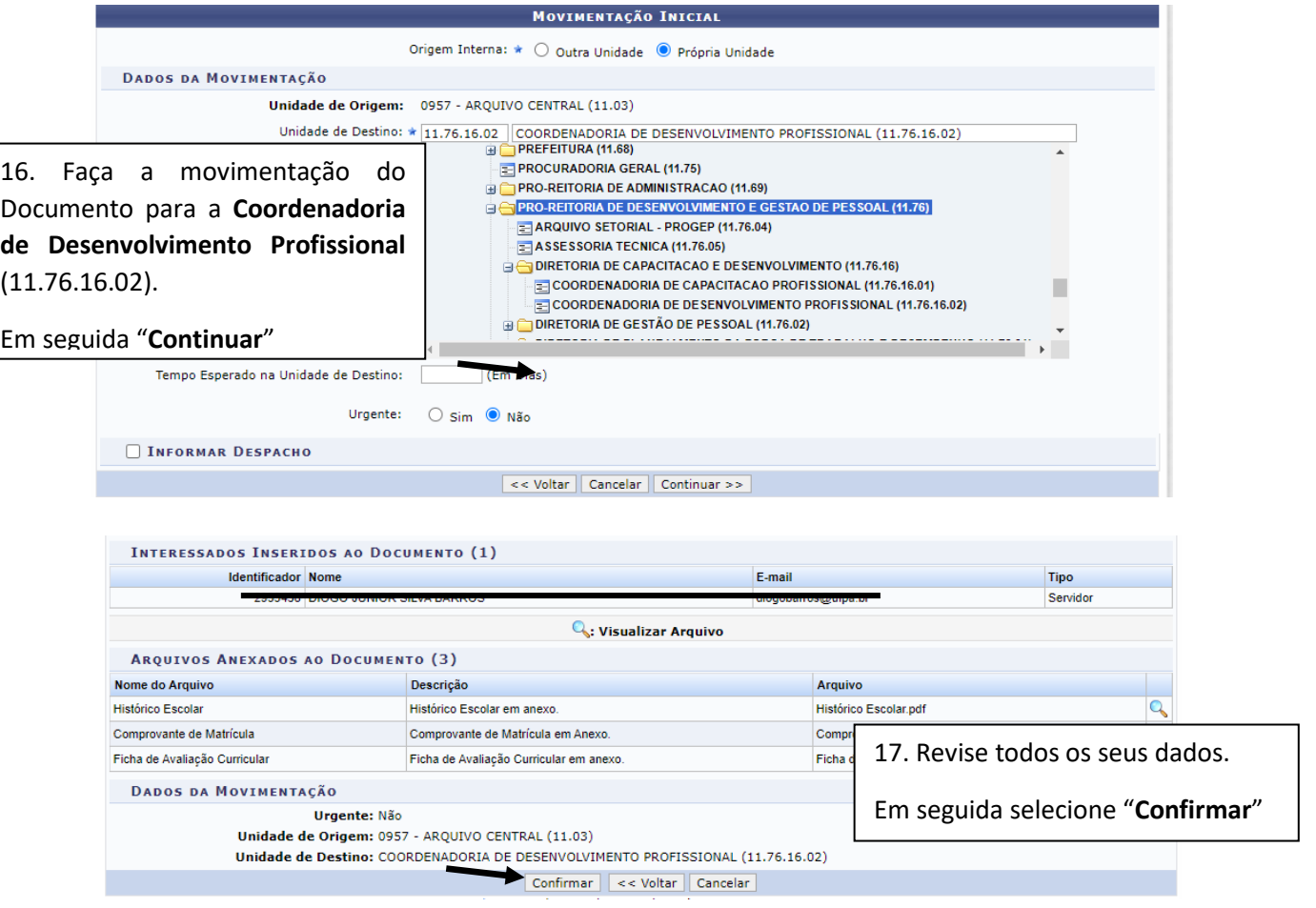